# **Actividad-8 para el curso de Programación I con NRC: 58580**

## **Memoria Dinámica: Listas Simplemente Ligadas**

**A.** Realizar un programa que implemente las siguientes funciones o métodos sobre **Listas Simplemente Ligadas**:

#### **1. Insertar un elemento**:

- a. Al inicio de la lista
- b. Al final de la lista
- c. A la derecha del elemento con información X
- d. A la izquierda del elemento con información X
- e. En la i-esima posición
- f. De forma ordenada ascendentemente

#### **2. Borrar un elemento**

- a. Al inicio de la lista
- b. Al final de la lista
- c. A la derecha del elemento con información X
- d. A la izquierda del elemento con información X
- e. El de la i-esima posición
- f. Con información X
- g. Todos los elementos con información X
- **3. Mostrar los elementos de una lista**
- **4. Invertir una lista**

(**Pista**: utilizar las funciones de insertar al inicio o al final y borrar al inicio y al final).

**5. Mezclar dos listas**: Un método que reciba como parámetros dos listas ligadas L1, L2 y obtenga una lista ligada L3 con los elementos de las otras dos listas, pero de manera ordenada, ver ejemplo:

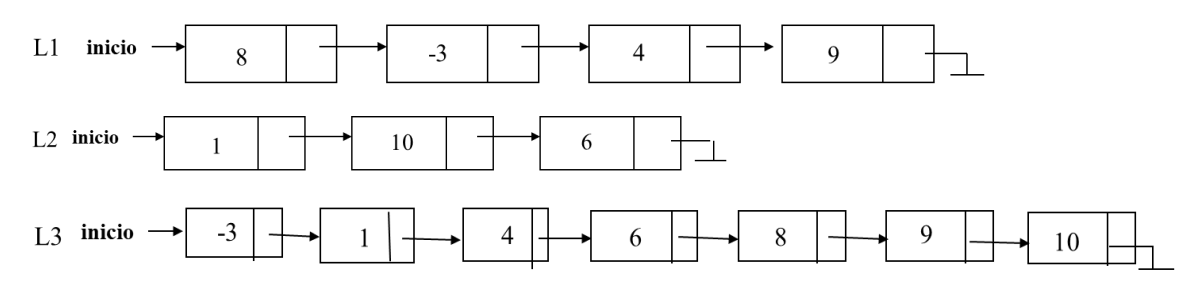

El programa se debe de implementar con un menú que conste de todas las funciones mencionadas anteriormente y solo se debe de terminar la ejecución del programa cuando se seleccione la opción de salir.

**Nota:** La implementación de este programa se deberá hacer utilizando únicamente memoria dinámica para el manejo de **Listas Simplemente Ligadas.**

### **Fecha de entrega: miércoles 08 de mayo de 2024, hora límite de entrega: 21:00 hrs., la revisión será el jueves 09 de mayo de 2024 en la hora de clase.**